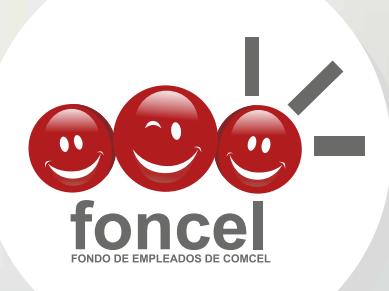

# MANUAL **PSE FONCEL** *SOMOS MÁS DIGITALES*

*Nos Modernizamos ¿Y TÚ?*

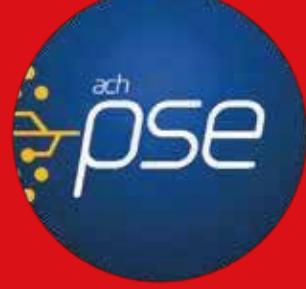

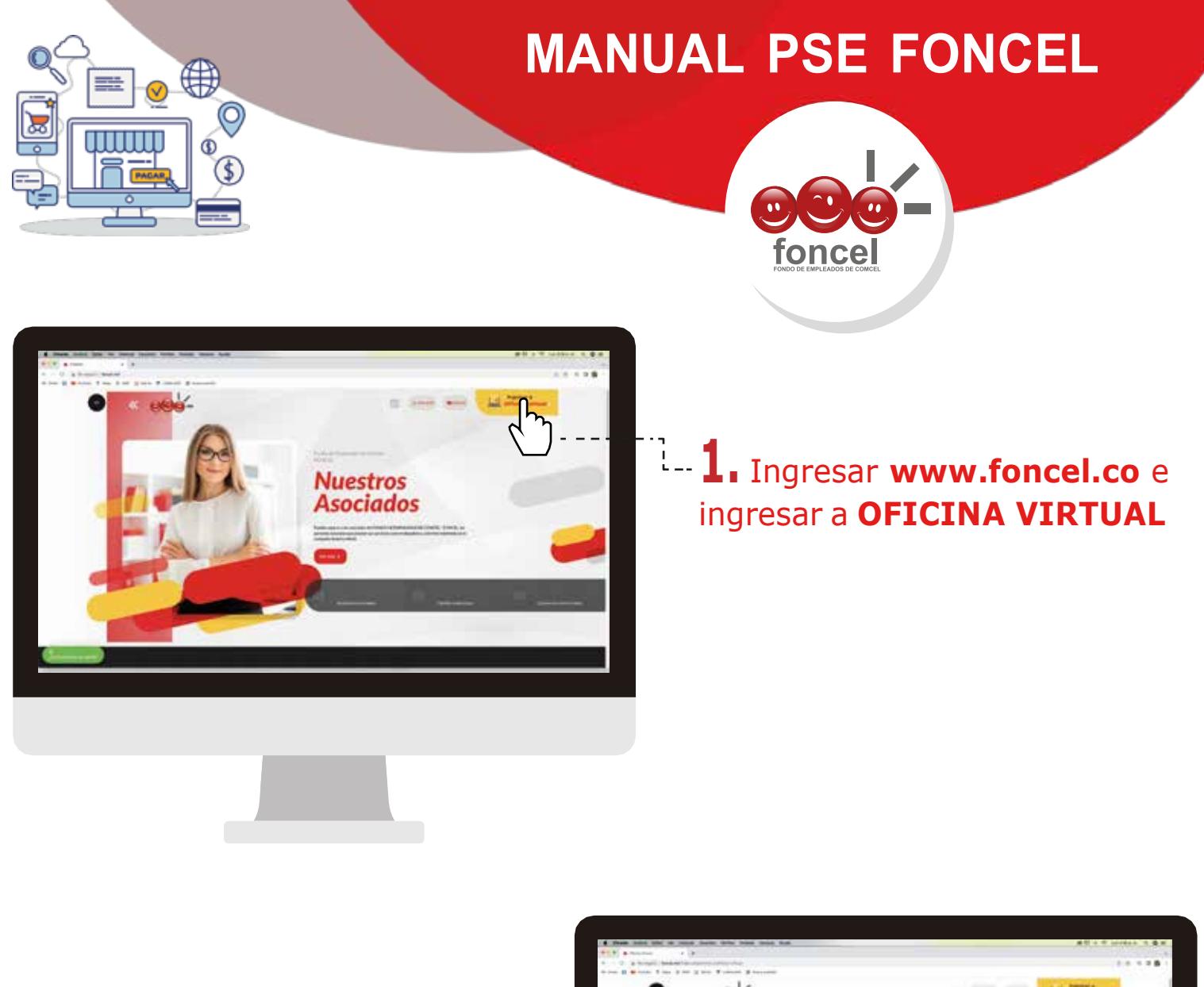

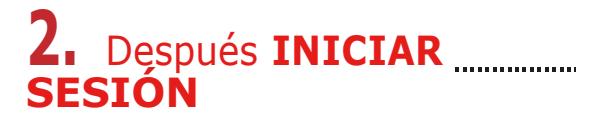

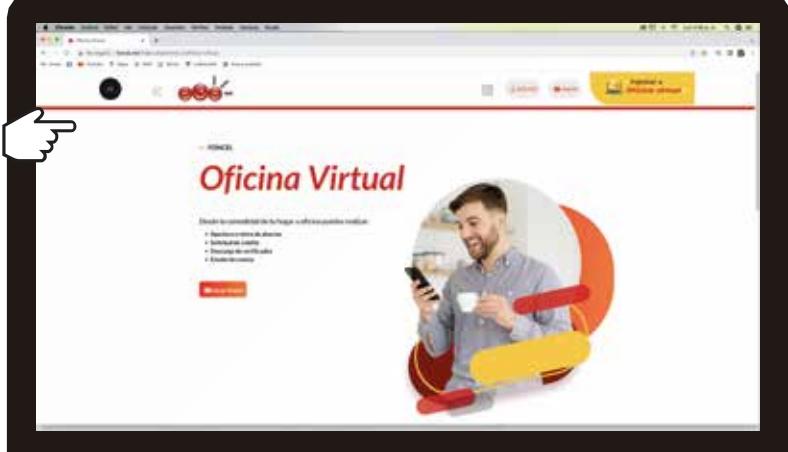

#### *COMUNÍCATE CON NOSOTROS*

PBX: (571) 742 9797 / Ext asesores de servicios: 62760 - 62761 - 62762 / Medellín: 64480 / Barranquilla: 61051 ω *Seguros FONCEL: 62759 / Whatsapp : 321 925 99 82 / Línea Vivienda: 743 7712*

*Plaza Claro Av. Carrera 68a # 24b 10 Torre 2 Ofc. 302* 2

*Horario de atención lunes a viernes 7:00 am a 5:30 pm*

## **www.foncel.co**

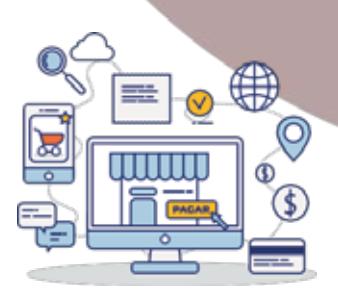

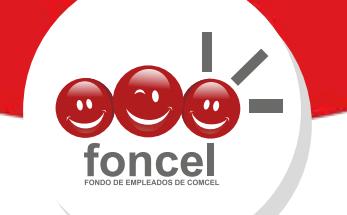

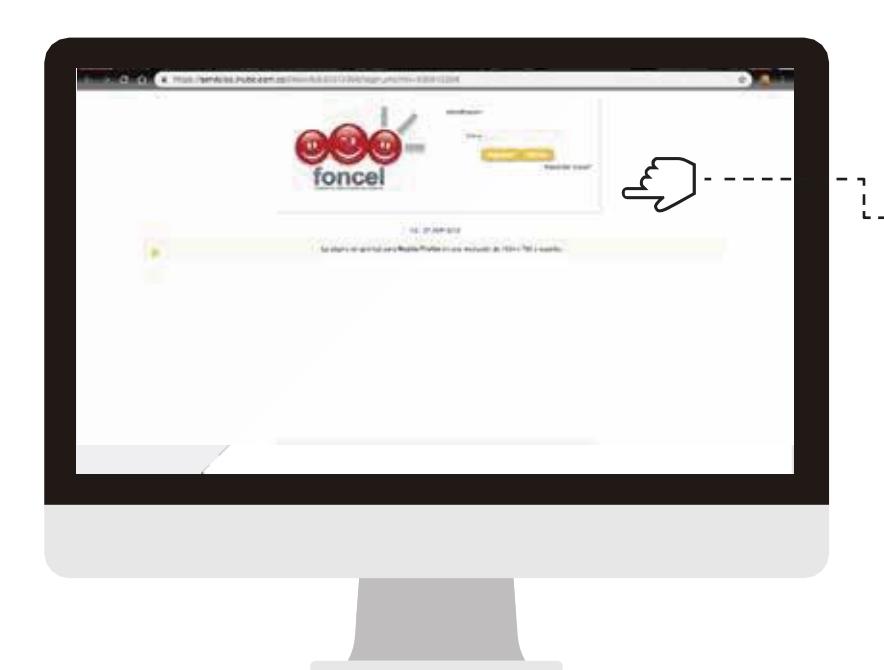

## **3.** Ingresa tu **usuario y contraseña.**

**Si no conoces tu clave,** por favor, hacer clic en el botón **recordar clave.**

### **4.** Ingresa a el **BOTÓN DE PAGOS Y TRANSFERENCIAS**, y dar clic en la opción Pagos:

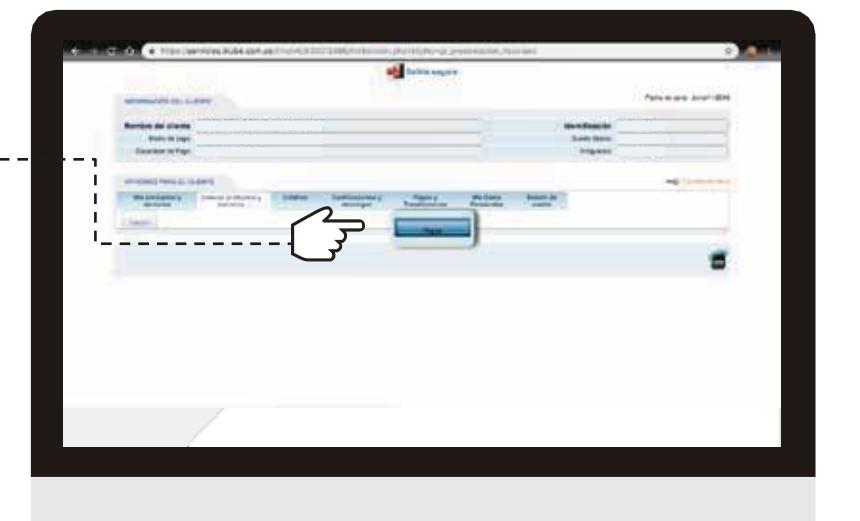

#### *COMUNÍCATE CON NOSOTROS*

PBX: (571) 742 9797 / Ext asesores de servicios: 62760 - 62761 - 62762 / Medellín: 64480 / Barranquilla: 61051 *Seguros FONCEL: 62759 / Whatsapp : 321 925 99 82 / Línea Vivienda: 743 7712*

*Plaza Claro Av. Carrera 68a # 24b 10 Torre 2 Ofc. 302*

*Horario de atención lunes a viernes 7:00 am a 5:30 pm*

## **www.foncel.co**

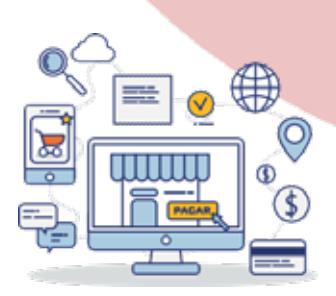

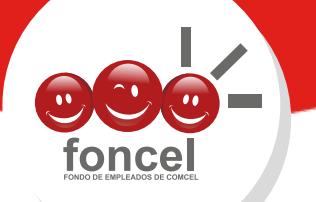

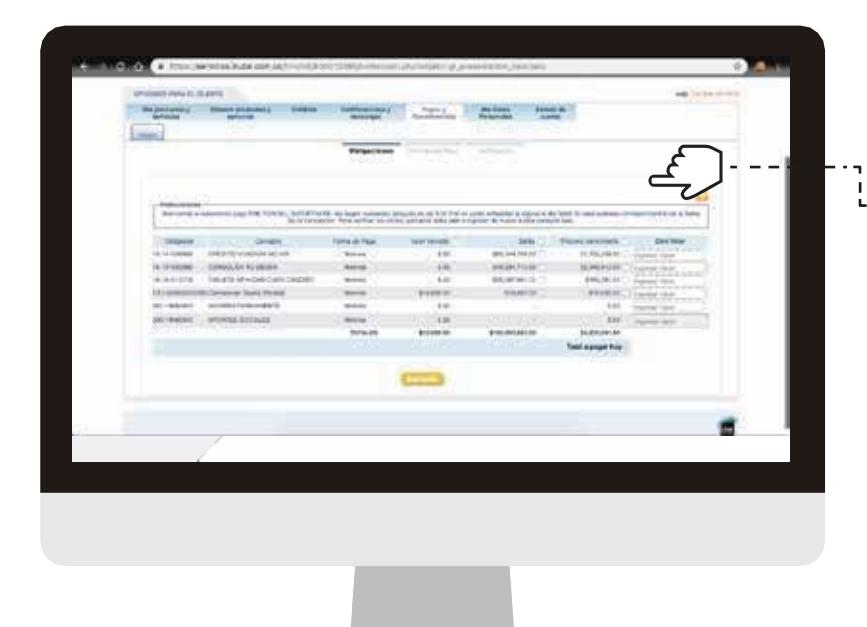

**5.** A través de la opción Pagos se desplegará la opción de "Obligaciones " y se visualizarán todos los productos disponibles habilitados para pago en la **consulta WEB,** en donde podrás elegir cuatro opciones, **Valor Vencido, Saldo, Próximo Vencimiento u Otro Valor:**

**6.** Si utilizas la opción de Otro valor y el valor ingresado es mayor al **Próximo Vencimiento** se desplegarán las opciones de reprogramación **(Disminuir la cuota, Disminuir el plazo):**

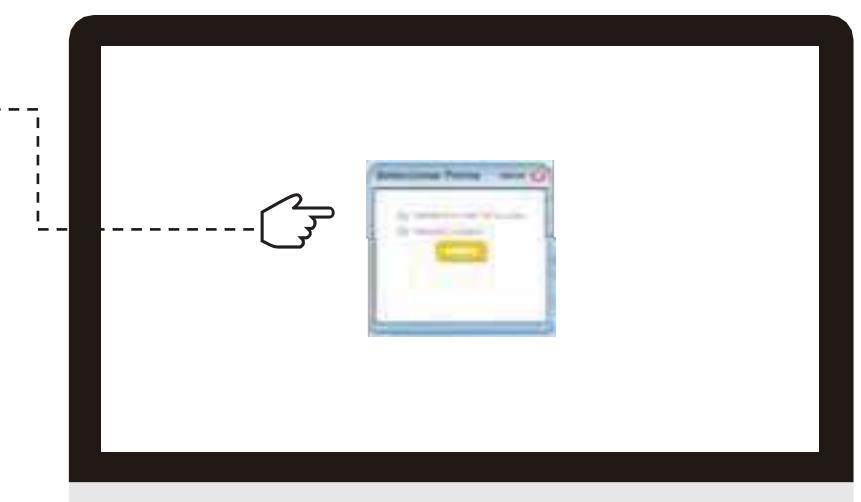

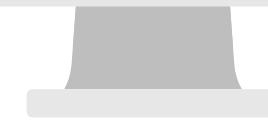

**www.foncel.co**

#### *COMUNÍCATE CON NOSOTROS*

PBX: (571) 742 9797 / Ext asesores de servicios: 62760 - 62761 - 62762 / Medellín: 64480 / Barranquilla: 61051 *Seguros FONCEL: 62759 / Whatsapp : 321 925 99 82 / Línea Vivienda: 743 7712*

*Plaza Claro Av. Carrera 68a # 24b 10 Torre 2 Ofc. 302*

*Horario de atención lunes a viernes 7:00 am a 5:30 pm*

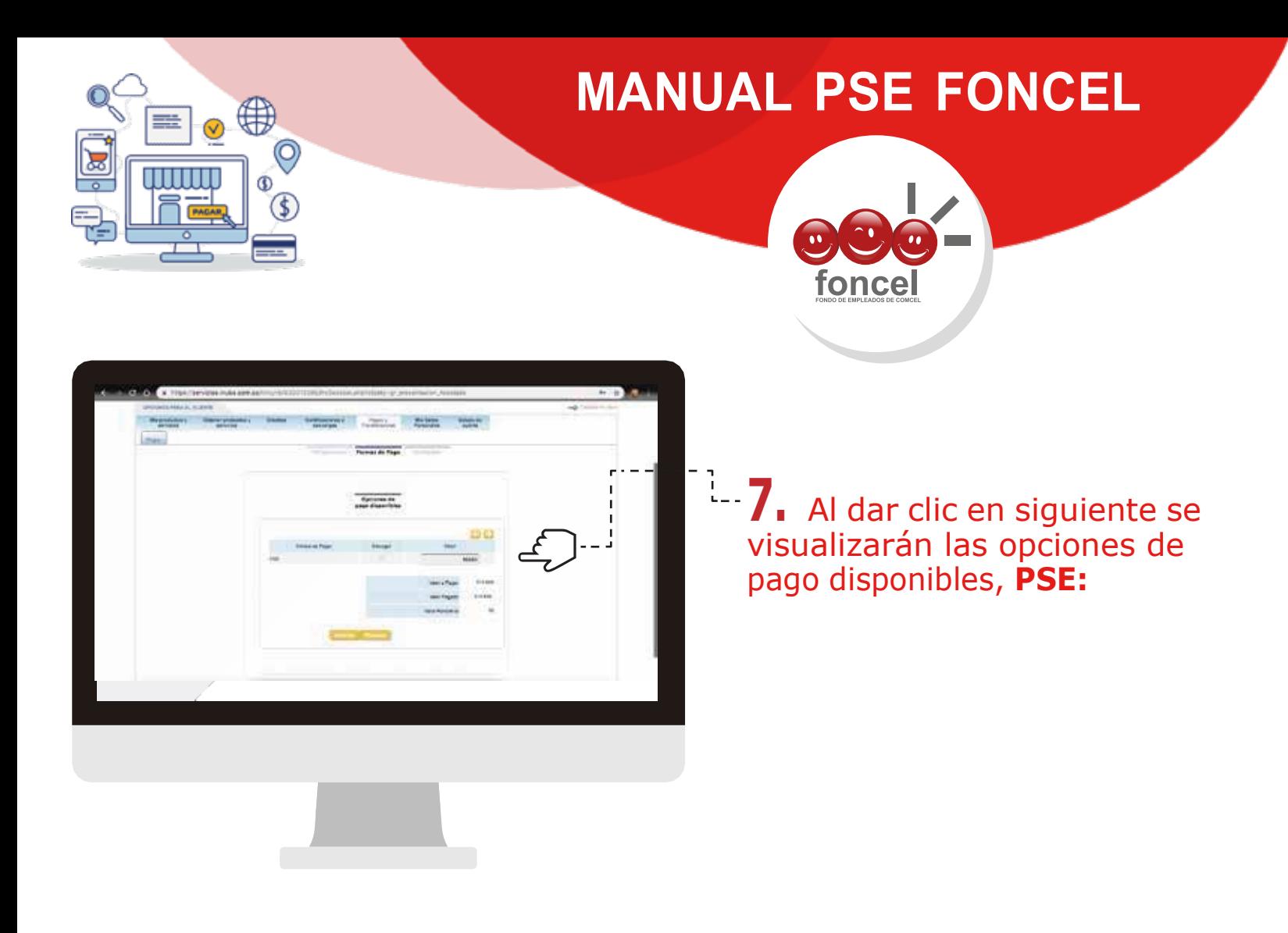

**8.** Al dar clic sobre el botón Finalizar, podrás visualizar un **resumen de la transacción arealizar**

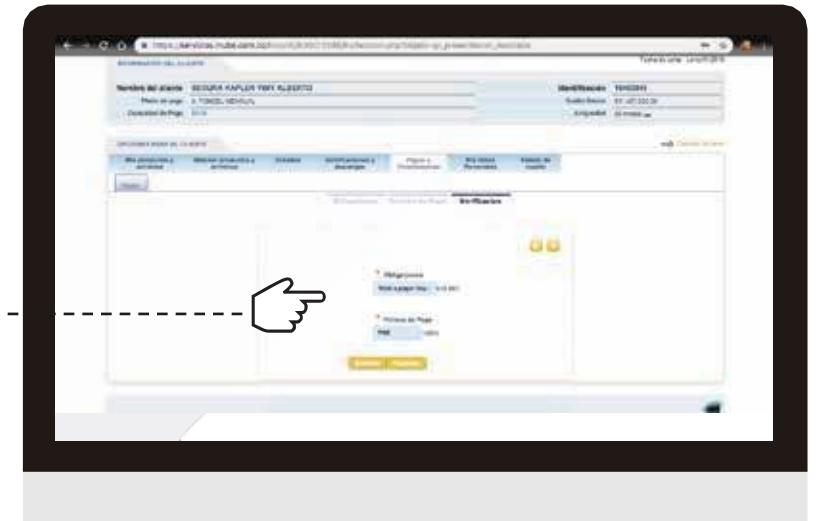

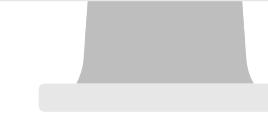

#### *COMUNÍCATE CON NOSOTROS*

PBX: (571) 742 9797 / Ext asesores de servicios: 62760 - 62761 - 62762 / Medellín: 64480 / Barranquilla: 61051 *Seguros FONCEL: 62759 / Whatsapp : 321 925 99 82 / Línea Vivienda: 743 7712*

*Plaza Claro Av. Carrera 68a # 24b 10 Torre 2 Ofc. 302*

*Horario de atención lunes a viernes 7:00 am a 5:30 pm*

## **www.foncel.co**

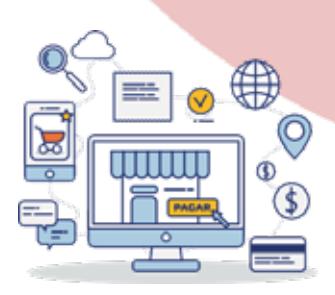

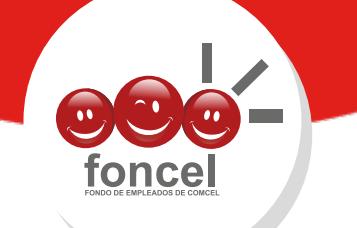

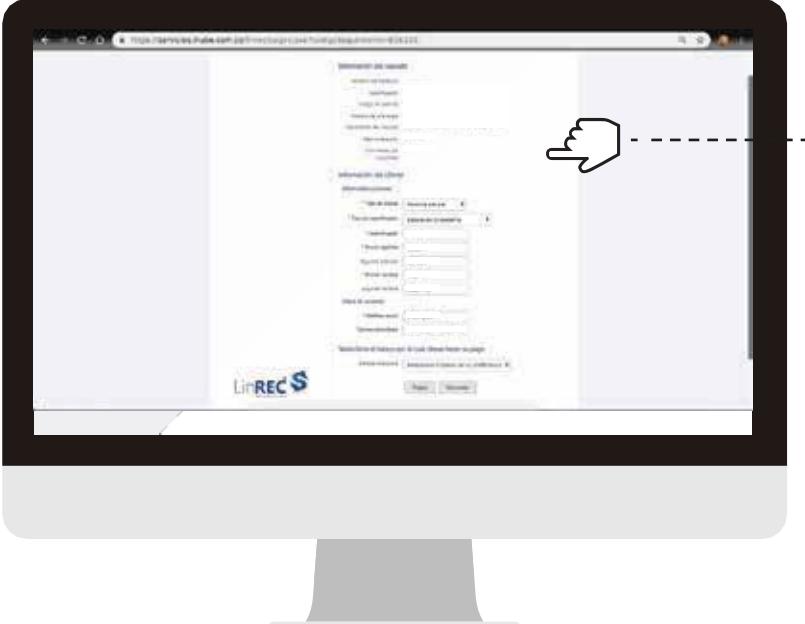

<sup>1</sup>. 9. Se redirigirá al formulario de recaudo en donde deberás seleccionar el **banco del cual va a realizar la transacción**

> *Importante: A partir de este momento la transacción está bajo la responsabilidad de PSE-ACH y tuya*

> > **www.foncel.co**

**10.** Una vez selecciones el banco el sistema te redirigirá a la **plataforma de ACH, debes estar registrado** de lo contrario debes registrarte en esta plataforma para realizar pagos, a través de la opción **Quiero registrarme ahora:**

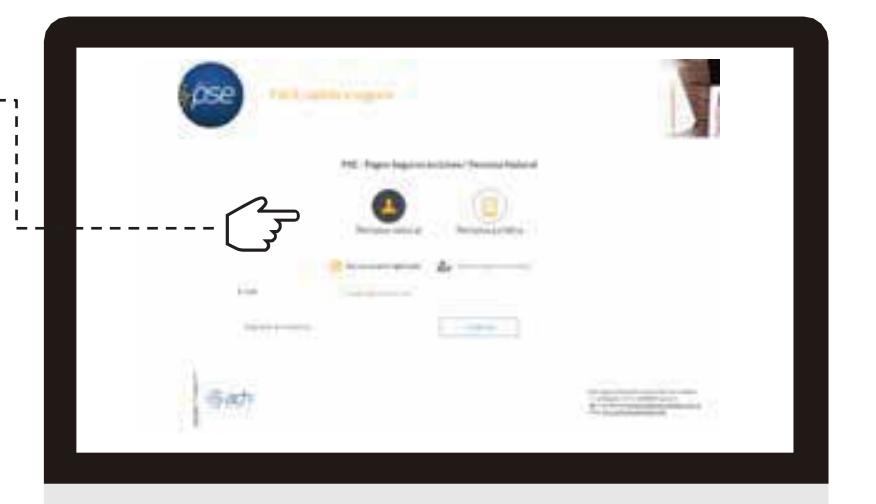

#### *COMUNÍCATE CON NOSOTROS*

PBX: (571) 742 9797 / Ext asesores de servicios: 62760 - 62761 - 62762 / Medellín: 64480 / Barranquilla: 61051 *Seguros FONCEL: 62759 / Whatsapp : 321 925 99 82 / Línea Vivienda: 743 7712*

*Plaza Claro Av. Carrera 68a # 24b 10 Torre 2 Ofc. 302*

*Horario de atención lunes a viernes 7:00 am a 5:30 pm*

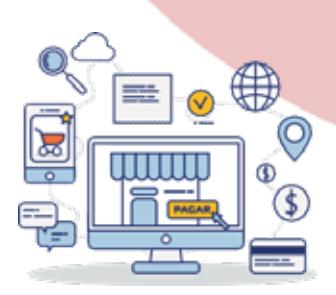

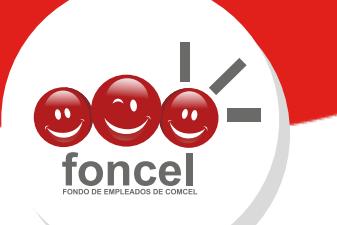

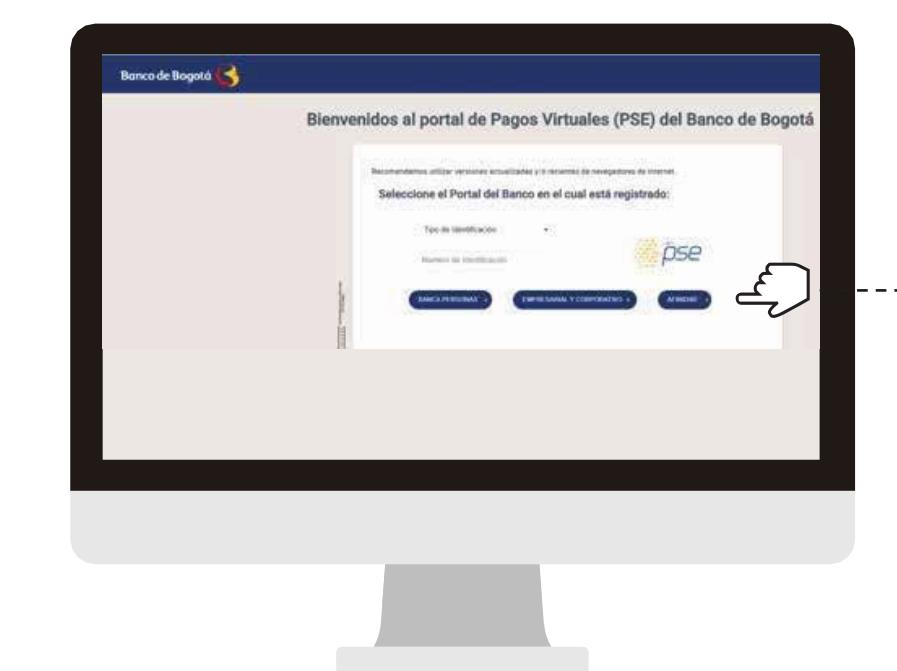

**11.** Una vez ingreses el e-mail registrado en ACH, el sistema te redirigirá a la **plataforma del banco**, (si se presenta algún error en este punto deberás **comunicarte directamente con tu banco** para solucionar el inconveniente)

**12.** Una vez terminado el pago, el sistema nuevamente te redirigirá al formulario indicando el **estado de la transacción:**

*Es importante que tengas en cuenta que si el banco confirma la transacción aprobada a ACH inmediatamente se verá reflejada la información del pago en la consulta WEB, de lo contrario el pago se aplicará hasta tanto ACH nos confirme la transacción como aprobada, esto teniendo en cuenta que los bancos tiene cortes transaccionales, esta situación se presenta en su mayoría con las transacciones realizadas en la noche y los fines de semana, si no ves reflejado el pago en la consulta WEB deberás revisar que se haya debitado el valor de tu cuenta de ahorros y esperar hasta el siguiente día hábil para su respectiva aplicación.*

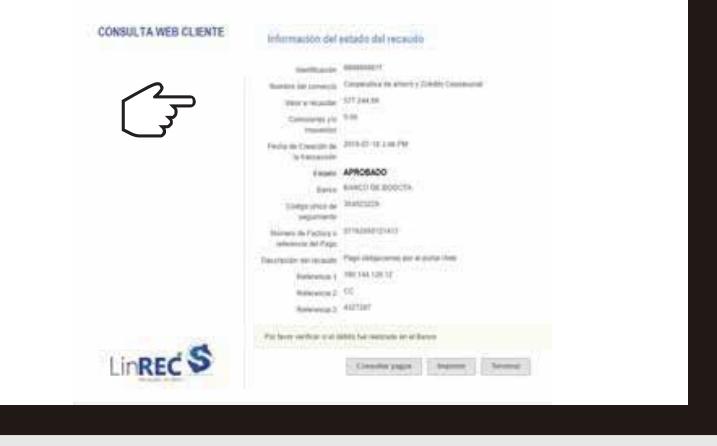

#### *COMUNÍCATE CON NOSOTROS*

PBX: (571) 742 9797 / Ext asesores de servicios: 62760 - 62761 - 62762 / Medellín: 64480 / Barranquilla: 61051 *Seguros FONCEL: <sup>62759</sup> / Whatsapp : <sup>321</sup> <sup>925</sup> <sup>99</sup> <sup>82</sup> / Línea Vivienda: <sup>743</sup> <sup>7712</sup>* **www.foncel.co**

. . . . . . . . .

*Plaza Claro Av. Carrera 68a # 24b 10 Torre 2 Ofc. 302 Horario de atención lunes a viernes 7:00 am a 5:30 pm*